## **Connecting HID Maxiprox Reader to Net2**

Unit tested: HID Maxiprox Date Tested: 19/10/04 Model: 5375 Card tested:

quan

## *Net2 ACU Reader Connections:*

Connections from reader to ACU

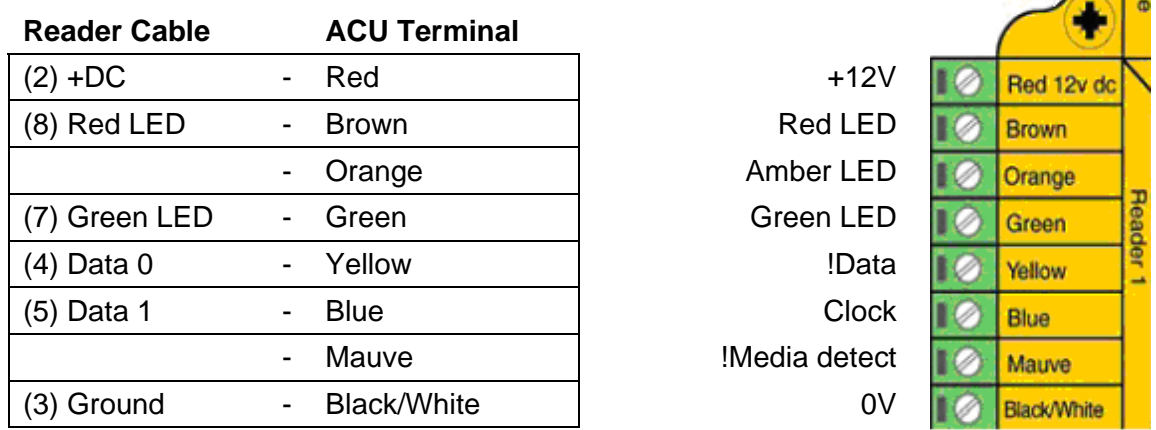

Note: Terminals 1, 6, 9, 10, 11 and 12 are not used. There are also Voltage selection jumpers for 12volts and 24volts.

## *Additional settings:*

To setup the LED configure the Registry as follows:

Run REGEDIT

HKEY\_LOCAL\_MACHINE  $\rightarrow$  Software  $\rightarrow$  Paxton Access  $\rightarrow$  Access Control

LEDStyle

Modify this value to '1' and reboot the PC, then reinstate the doors from Net2.

LED: Steady Red - Waiting for a card Steady Green - Door open Flicker - User barred